## Site-in-a-Box: Adding a news article

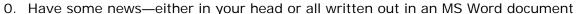

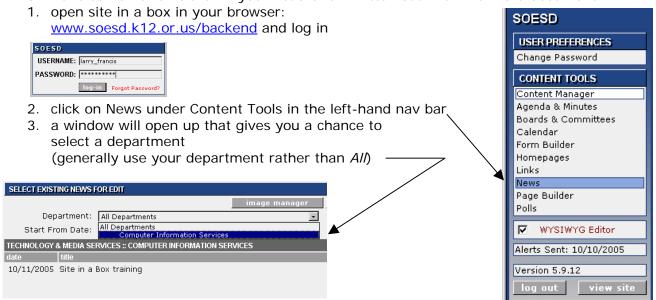

the Start From Date will just have the current month and year (if you want to see news submitted before the current month, adjust the Start From Date)

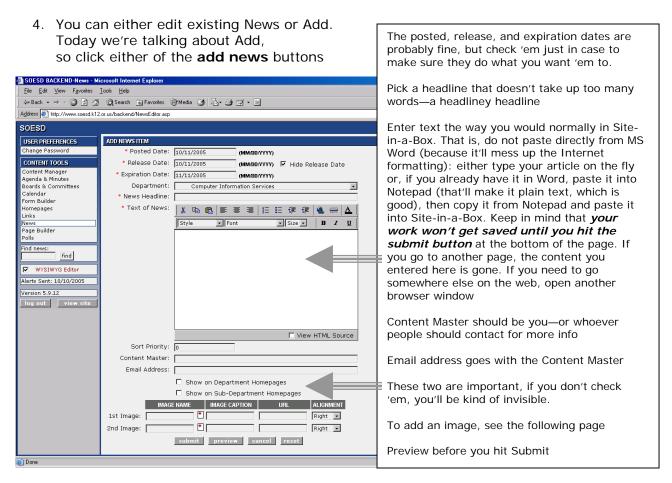